Z Os Mvs System Commands Manual
>>>CLICK HERE<<<

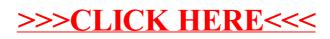